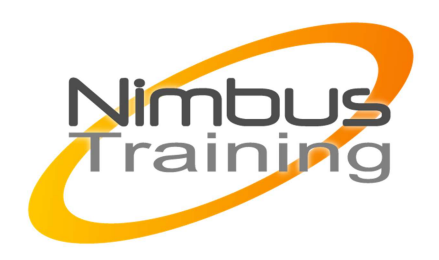

# Dollar Universe Expert V6

## Déscription :

Installer et configurer Dollar Universe dans votre SI (Serveurs simples, Machines virtuelles, Architecture Cluster, ...). Configurer et contrôler les accès - Utiliser les concepts avancés de paramétrage (Traitements Informatiques Hiérarchisés, DQM, mode commande,...) - Maitriser un niveau de support avancé

# **Objectifs**

- Installation avancée
- Sécurité
- Gestion des incidents et troubleshooting
- **Scripting sur Dollar Universe**
- Paramétrage avancé (1/2)
- Nuit Batch Expert 4h
- Correction de la nuit batch Expert
- Paramétrage avancé (2/2)
- Certification

## Publics

Cette formation s'adresse aux référents Dollar Universe - intégrateurs - infogéreurs administrateurs systèmes - responsables d'exploitation

## Durée

5 jours

### Pré-requis

Avoir suivi la formation Dollar Universe practionner

## Programme de cette formation

### **Installation avancée**

- Installation standard Windows / Unix
- Installation silencieuse Windows / Unix
- Techniques de déploiement massif

NIMBUS HAAINING

**NIMBUS TRAINI** 

- $\sim$   $\sim$ 
	- Configuration avancée
	- Validation de l'installation complète de Dollar Universe

#### **Sécurité**

- Gestion des accès aux données techniques
- Gestion des accès au paramétrage Dollar Universe
- Installation, configuration des proxys

#### **Gestion des incidents et troubleshooting**

- Architecture technique logicielle
- Détection des incidents
- Analyse d'impact et catégorisation
- Résolution de l'incident
- Procédure de réorganisation des fichiers
- Ce cycle de résolution d'un incident va être expérimenté plusieurs fois dans la journée via des cas concrets complexes successivement introduits.

#### **Scripting sur Dollar Universe**

- Bonnes pratiques Batch / Shell dans un contexte Dollar Universe
- Mode commande Dollar Universe
- Pré et post-traitement (coquille batch U\_ANTE\_UPROC et U\_POST\_UPROC avancées)
- Déclenchement externe (uxordre)

#### **Paramétrage avancé (1/2)**

- DQM Gestion des files d'attente
- TIH Traitements généralisés

#### Nuit Batch Expert - 4h

• Simulation d'une nuit de production avec tâches complexes

#### **Correction de la nuit batch Expert**

- Troubleshooting
- **Correction**
- Optimisation du paramétrage

#### **Paramétrage avancé (2/2)**

- Ressources logiques avancées
- Planification avancée

### **Certification**